# Doing Bluetooth Low Energy on Linux

#### Szymon Janc szymon.janc@codecoup.pl

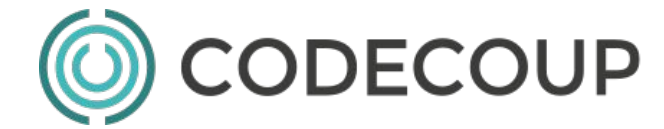

OpenIoT Summit Europe, Berlin, 2016

### Agenda

- Introduction
- Bluetooth Low Energy technology recap
- Linux Bluetooth stack architecture
	- Linux kernel
	- BlueZ 5
- GAP (Scanning, Advertising, Pairing etc)
- GATT
- LE CoC and 6LoWPAN
- Custom solutions
- Tips
- Future work

#### About me

- Embedded software engineer
- Works with embedded Linux and Android platforms since 2007
- Focused on Local Connectivity (Bluetooth, NFC)
- Open Source contributor (BlueZ, Linux, Zephyr)

- In 2015 co-founded Codecoup
	- support in Bluetooth, Linux, Android, Open Source, embedded systems
	- Internet of Things projects
	- [www.codecoup.pl](http://www.codecoup.pl)

### Bluetooth Low Energy

- Introduced with Bluetooth 4.0 (2010)
- Short range wireless technology (10-100 meters)
- Operates at 2.4 GHz (IMS band)
- Designed for low power usage
- Profiles (applications) use GATT
- Further improvements in 4.1 and 4.2 specifications
	- Improved security (LE Secure Connections)
	- Connection Oriented Channels

### Linux Bluetooth Low Energy features

- Core Specification 4.2
- Generic Access Profile (GAP)
	- central, peripheral, observer, broadcaster
	- privacy
- Security Manager
	- Legacy Pairing, Secure Connections, Cross-transport pairing
- Generic Attribute Profile (GATT)
- **L2CAP Connection Oriented Channels**
- 6LoWPAN
- HID over GATT (HoG)
- Multiple adapters support
- **Others**

#### Linux Bluetooth LE Stack Architecture

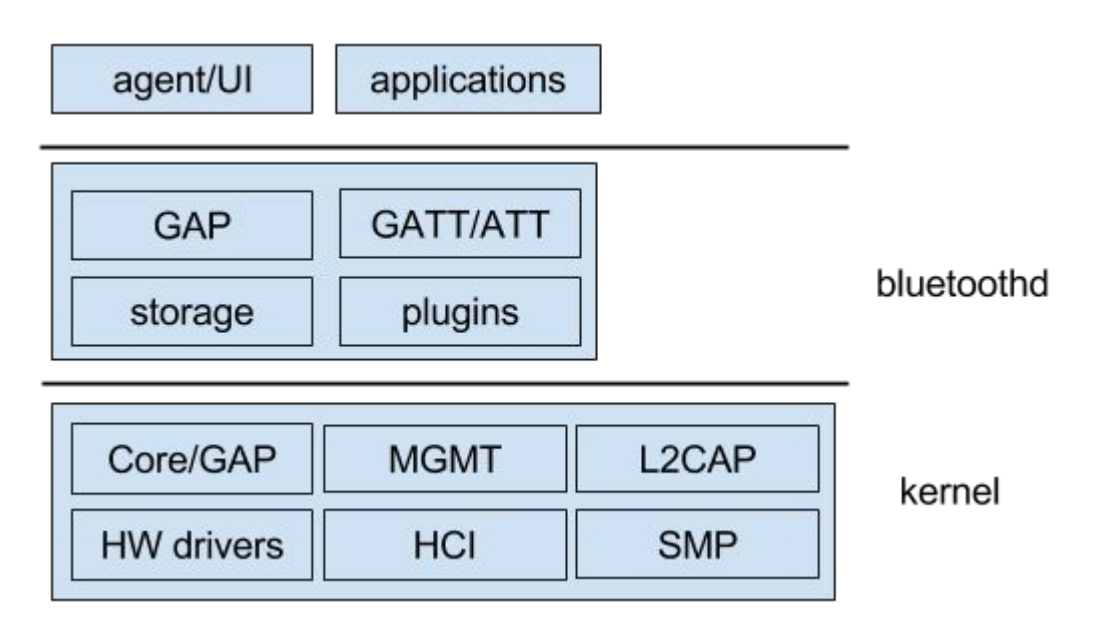

#### Linux Bluetooth LE Stack Architecture (kernel)

- Split between Linux kernel and userspace
- Kernel:
	- GAP
	- L2CAP
	- Security Manager
	- Hardware drivers
	- Provides socket based interfaces to user space
		- For data (L2CAP, HCI)
		- For control (MGMT, HCI)
	- https://git.kernel.org/cgit/linux/kernel/git/bluetooth/bluetooth-next.git/

#### Linux Bluetooth LE Stack Architecture (user space)

#### ● bluetoothd

- Central daemon
- D-Bus interfaces for UI and other subsystems
- Reduces exposure to low level details
- Handle persistent storage
- Extendible with plugins (neard, legacy GATT plugins)

#### ● Tools

- bluetoothctl command line agent
- btmon HCI tracer
- Set of command line tools useful for testing, development and tracing

#### Bluetooth Management interface

- Available since Linux 3.4
- Replaces raw HCI sockets
- Allow userspace to control kernel operations
- Provides mostly Generic Access Profile functionality (adapter settings, discovery, pairing etc)
- Required by BlueZ 5
- Specification available at doc/mgmt-api.txt in bluez.git
- <http://www.bluez.org/the-management-interface/>
- btmgmt tool for command line

#### BlueZ D-Bus API overview

- Use standard D-Bus ObjectManager and Properties interface
- Adapters and remote devices represented as objects
	- /org/bluez/hci0
	- /org/bluez/hci0/dev\_00\_11\_22\_33\_44\_55
- With versioned interfaces
	- org.bluez.Adapter1, org.bluez.Device1 etc
	- org.bluez.GattService1, org.bluez.GattCharacteristic1 etc
- Manager and Agent style interfaces for external components
	- org.bluez.AgentManager1, org.bluez.Agent1
- As of BlueZ 5.42 GATT D-Bus interfaces are declared stable

#### Basic operations (GAP)

- Adapter settings
- Device discovery
- Connection management
- Pairing

- org.bluez.Adapter1 adapter control
- org.bluez.Device1 device control
- org.bluez.Agent1 UI pairing agent

#### Scanning - devices discovery

- org.bluez.Adapter1 interface
- StartDiscovery() and StopDiscovery() methods control discovery sessions
- SetDiscoveryFilter(dict filter) for discovery session tuning
	- UUID based filtering
	- RSSI or Pathloss threshold
	- Transport (type of scan)
	- Multiple clients filters are internally merged
- Objects with org.bluez.Device1 interface represent remote devices
- While devices are being discovered new objects are created (or updated)

### Advertising

- Allows external applications to register Advertising Data
- Support for multiple advertising instances
- org.bluez.LEAdvertisement1
	- Implemented by external application
	- Properties define advertising type and what to include
	- AD is constructed by stack (required data types are always included)
- org.bluez.LEAdvertisingManager1 on /org/bluez/hciX
	- RegisterAdvertisement()
	- UnregisterAdvertisement()
- Currently no support for configuring Scan Responses
- doc/advertising-api.txt

## Pairing

- bluetoothd relies on agents for user interaction
	- User can be a human where agent is UI
	- But it can also be any policy implementation
- org.bluez.AgentManager1
	- RegisterAgent(object agent, string capability) registers an agent handler with specified **local** capability
	- RequestDefaultAgent(object agent) sets registered agent as default
- org.bluez.Agent1
	- Implemented by application
	- Called by bluetoothd when user input is needed eg. to enter or confirm passkey
- Each application can register own agent
- Default agent used for incoming requests
- or for outgoing requests if application has no agent registered

RegisterAgent() org.bluez.AgentManager1 on /org/bluez SetDiscoveryFilter() org.bluez.Adapter1 on /org/bluez/hci0 StartDiscovery() org.bluez.Adapter1 on /org/bluez/hci0 (wait for objects with org.bluez.Device1 interface) StopDiscovery() org.bluez.Adapter1 on /org/bluez/hci0 Pair() org.bluez.Device1 on /org/bluez/hci0/dev\_XX\_YY RequestConfirmation() org.bluez.Agent1 on /variable/path

UI

#### GATT

- Internal plugins (and their APIs) are deprecated
- Replaces profile specific APIs
- Stable since 5.42
- Local and remote services share same D-Bus API
	- org.bluez.GattService1
	- org.bluez.GattCharacteristic1
	- org.bluez.GattDescriptor1
- Remote hierarchy under device path
	- /org/bluez/hci0/dev\_AA/serviceXX/charYYYY/descriptorZZZZ
- org.bluez.Device1.ServicesResolved=true indicates discovery has completed
- v /org/bluez/hci1/dev 7C 2F 80 94 97 39
- $\ast$  Interfaces
	- ▶ ora.bluez.Device1
	- ▶ org.freedesktop.DBus.Introspectable
	- ▶ org.freedesktop.DBus.Properties
- v /org/bluez/hci1/dev 00 1B DC E0 36 BD/service0006
- $*$  Interfaces
	- v org.bluez.GattService1
	- $\bullet$  Properties
		- Boolean Primary (read) = True
		- Object Path Device (read) = /org/bluez/hci1/dev 00 1B DC E0 36 BD
		- String UUID (read) = 0000180a-0000-1000-8000-00805f9b34fb
	- > org.freedesktop.DBus.Introspectable
	- ▶ org.freedesktop.DBus.Properties
- v /org/bluez/hci1/dev 00 1B DC E0 36 BD/service0006/char0007
- ▼ Interfaces
	- v org.bluez.GattCharacteristic1
	- \* Methods
	- ReadValue () > (Array of IBytel value)
	- StartNotify  $() \mapsto ()$
	- StopNotify  $() \mapsto ()$
	- WriteValue (Array of [Byte] value)  $\mapsto$  ()

#### ▼ Properties

- Array of [Byte] Value (read) = [105, 97, 51, 50]
- Array of [String] Flags (read) = ['read']

#### Notifying (read)

- Object Path Service (read) = /org/bluez/hci1/dev 00 1B DC E0 36 BD/service0006
- String UUID (read) = 00002a24-0000-1000-8000-00805f9b34fb
- ▶ org.freedesktop.DBus.Introspectable
- org.freedesktop.DBus.Properties

# GATT (II)

- Register local profiles and services
	- org.bluez.GattManager1
		- RegisterApplication()
		- UnRegisterApplication()
- **Local profile** 
	- org.bluez.GattProfile1
	- Bluetoothd will add matched devices to auto-connect list
- Local service
	- Represented as objects hierarchy
		- Service is root node
		- Characteristic is child of service
		- Descriptor is child of characteristic
	- grouped under Object Manager
	- Objects should not be removed

```
-> /com/example
       | - org.freedesktop.DBus.ObjectManager
```

```
 |
  -> /com/example/service0
```

```
- org.freedesktop.DBus.Properties
```

```
- org.bluez.GattService1
```

```
 | |
   -> /com/example/service0/char0
```

```
- org.freedesktop.DBus.Properties
```

```
- org.bluez.GattCharacteristic1
```

```
-> /com/example/service0/char1
```

```
- org.freedesktop.DBus.Properties
```

```
- org.bluez.GattCharacteristic1
```

```
 | |
      | -> /com/example/service0/char1/desc0
```

```
 | - org.freedesktop.DBus.Properties
```

```
 | - org.bluez.GattDescriptor1
```

```
 |
```
| |

-> /com/example/service1

```
| - org.freedesktop.DBus.Properties
```
| - org.bluez.GattService1

```
|
-> /com/example/service1/char0
```

```
 - org.freedesktop.DBus.Properties
```

```
 - org.bluez.GattCharacteristic1
```
#### HID over GATT (host)

- Supported by bluetoothd internally 'hog' plugin
- Only host support
- 'Claims' HID service so it won't be visible on D-Bus
- Requires uhid support in kernel
- "Just works" experience
	- Pair mouse/keyboard
	- Service is probed and connected
	- Input device is created
	- Device is added to whitelist for reconnection

[15674.721290] input: BluetoothMouse3600 as /devices/virtual/misc/uhid/0005:045E:0916.0002/input/input18 [15674.721494] hid-generic 0005:045E:0916.0002: input,hidraw0: BLUETOOTH HID v1.00 Mouse [BluetoothMouse3600] on 5C:E0:C5:34:AE:1C

### **Privacy**

- Allows to use Resolvable Private Address (RPA) instead of Identity (public) address
- Address appears random for non-bonded devices
- Bonded devices can resolve RPA
- Prevents tracking
- Linux supports both local privacy and remote privacy
	- When device is paired its Identity Resolving Key (IRK) is stored and used for resolving RPAs
	- Providing IRK for local adapter allows kernel to generate and use RPAs
	- RPA is time rotated
- Bluetoothd handles remote device IRK storage and loading
	- After pairing Address property on org.bluez.Device1 is updated with resolved identity address
- No support for local privacy in bluetoothd yet
	- bluetoothd will create local random IRK (per adapter) and load it to kernel
	- Patch is available on linux-bluetooth mailing list

#### LE Connection Oriented Channels

- Available since kernel 3.14
- Easy to use, just like any L2CAP socket
- Set address type to LE and provide PSM number
	- Unfortunately obtaining address type from D-Bus is not possible

```
struct sockaddr I2 addr;
sk = socket(PF_BLUETOOTH, type, BTPROTO_L2CAP);
/* Bind to local address */
addr.l2_family = AF_BLUETOOTH;
addr.l2_bdaddr = LOCAL_ADDR;
addr.12_bdaddr_type = BDADDR_LE_PUBLIC;
bind(sk, (struct sockaddr *) &addr, sizeof(addr));
/* Connect to remote */
```

```
addr.l2_bdaddr = REMOTE_ADDR;
addr.|2 psm = 0x80;
connect(sk, (struct sockaddr *) &addr, sizeof(addr))
```
#### 6LoWPAN over BT LE

- Available since kernel 3.16
- No stable interface yet, need to use debugfs
- But simple to use
	- o modprobe bluetooth 6lowpan
	- echo "1" > /sys/kernel/debug/bluetooth/6lowpan\_enable
	- echo "connect 00:1B:DC:E0:36:BD 1" > /sys/kernel/debug/bluetooth/6lowpan\_control
	- bt0 interface is created
	- ping6 -I bt0 fe80::21b:dcff:fee0:36bd

#### Custom solutions

- Don't want/need full bluetoothd for your tiny custom app?
- src/shared folder in bluez.git contains LGPL licenced components
	- Used by bluetoothd and other BlueZ tools
	- Library like C API
	- Easy to integrate
	- MGMT, ATT, GATT, crypto, advertising, ECC, GAP and more
	- No API stability guaranteed
- Ideal for beacons or simple peripheral applications
	- peripheral/ folder for peripheral example (LGPL)
- User channel
	- Gives HCI exclusive access to user space application
	- Sample in tools/eddystone.c (GPL)

#### Tips

- Use D-Bus API (documentation in doc/) whenever possible
- Python D-Bus examples in test/
- bluetoothctl tool as C D-Bus sample (GPL)
- Don't use hcitool unless you really know what you are doing
	- Use bluetoothctl or btmgmt instead
- For HCI traces use btmon instead of hcidump
- Stuck with ancient kernel?
	- Use Linux Backports project<https://backports.wiki.kernel.org/>
	- Example [https://bluez-android.github.io/](http://bluez-android.github.io/)
- Extra kernel configuration via sysfs
	- /sys/class/bluetooth
- Extra kernel informations and experimental features via debugfs
	- /sys/kernel/debug/bluetooth

# Tips (II)

- Bluetoothd configuration
	- /etc/bluetooth/main.conf
- Want to contribute?
	- Join #bluez on irc.freenode.net
	- [linux-bluetooth@vger.kernel.org](mailto:linux-bluetooth@vger.kernel.org) mailing list for patches
	- Read HACKING file
- Reporting a bug?
	- #bluez-users on irc.freenode.net or [linux-bluetooth@vger.kernel.org](mailto:linux-bluetooth@vger.kernel.org) list
	- Provide HCI traces
	- Enable bluetoothd debug logs ('bluetoothd -n -d -E' or SIGUSR2)

#### Future work

- Management API for BT 6LoWPAN
- Included services support for GATT D-Bus API
- Bluetooth 5 features
- LE out-of-band pairing (neard)
- Removal of gattrib code
- Improving support for dual-mode devices
	- New DeviceLE1 and DeviceBR1 interfaces (RFC)
	- Extending Adapter1 interface

# Questions?

# Doing Bluetooth Low Energy on Linux

#### Szymon Janc szymon.janc@codecoup.pl

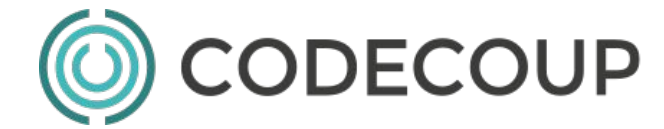

OpenIoT Summit Europe, Berlin, 2016